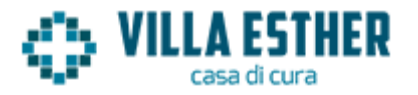

## **RICHIESTA DI ACCESSO CIVICO AL TITOLARE DEL POTERE SOSTITUTIVO**

*(ai sensi dell'art. 5 del d.lgs. 14 marzo 2013, n. 33)*

**Al Legale Rappresentante Pro Tempore Sig. Marco Di Biase Casa di Cura Villa Esther** Via Gino Di Biase 18 -86021 Bojano (CB) Tel. 0874-756132 PEO *direzione@villaesther.it* PEC *casadicuravillaesther@pecsicura.it*

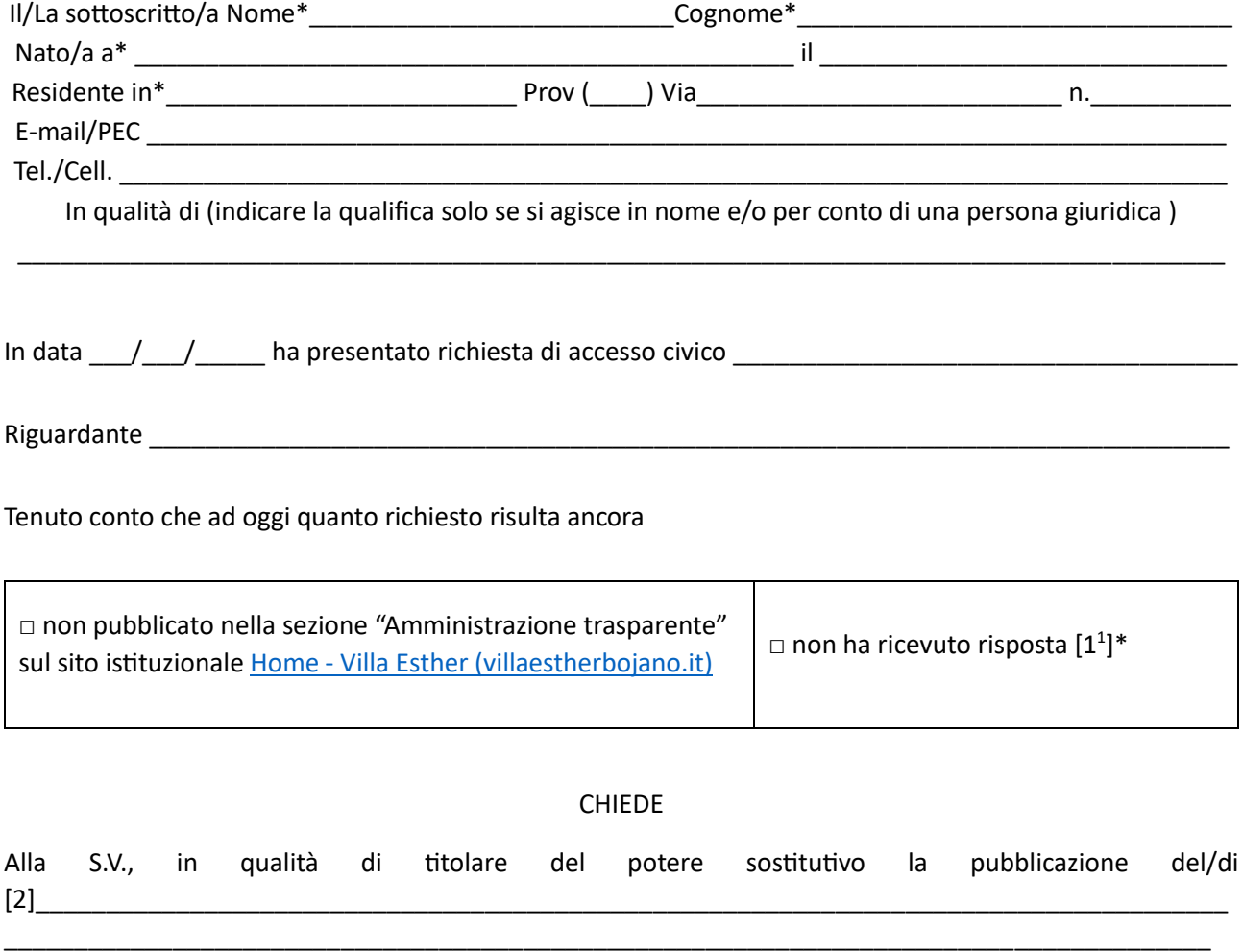

<span id="page-0-0"></span><sup>[1] –</sup> Opzioni alternative

<sup>[2] –</sup> Specificare il documento/informazione/dato di cui è stata omessa la pubblicazione obbligatoria; nel caso sia a conoscenza dell'istante, specificare la norma che impone la pubblicazione di quanto richiesto.

<sup>[3] –</sup> Inserire l'indirizzo di posta o di posta elettronica al quale si chiede venga inviato il riscontro alla presente istanza

<sup>\*</sup> dati obbligatori

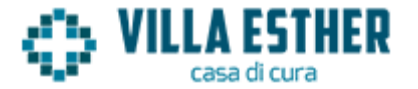

Nella sezione "Amministrazione trasparente" sul sito Home - [Villa Esther \(villaestherbojano.it\)](https://www.villaestherbojano.it/) e la comunicazione al/alla medesimo/a dell'avvenuta pubblicazione, indicando il collegamento ipertestuale a quanto forma oggetto di istanza

Indirizzo per le comunicazioni: [3]

Luogo e data \_\_\_\_\_\_\_\_\_\_\_\_\_\_\_\_\_\_\_\_\_\_\_\_Firma - \_\_\_\_\_\_\_\_\_\_\_\_\_\_\_\_\_\_\_\_\_\_\_\_\_\_\_\_\_\_\_\_\_\_\_\_\_\_\_\_\_\_\_

(*Allegare fotocopia di un documento di identità in corso di validità. Il documento non va trasmesso se la richiesta è sottoscritta con firma digitale o con altro tipo di firma elettronica qualificata o con firma elettronica avanzata e se inoltrata dal domicilio digitale (PEC-ID). Il documento di identità deve essere allegato anche in caso di trasmissione dell'istanza a mezzo posta elettronica certificata). (Art. 65 del d.lgs. 82/2005)*

## **Informativa sul trattamento dei dati personali forniti con la richiesta (Ai sensi dell'art. 13 del Regolamento UE 2016/697**

**Il sottoscritto è consapevole che i dati personali sono oggetto di trattamento informatico e/o manuale e potranno essere utilizzati esclusivamente per gli adempimenti di legge. I dati saranno trattati dall'Autorità nazionale anticorruzione, in qualità di titolare, nel rispetto delle disposizioni del Regolamento (UE) 2016/679 con le modalità previste nell'informativa completa pubblicata sul sito dell'Autorità (***[Informativa sulla privacy](http://www.anticorruzione.it/portal/public/classic/MenuServizio/privacy)***)**

**Luogo e data \_\_\_\_\_\_\_\_\_\_\_\_\_\_\_\_\_\_\_\_\_\_\_\_\_\_\_\_\_\_\_\_\_\_\_\_\_\_\_\_\_\_ Firma \_\_\_\_\_\_\_\_\_\_\_\_\_\_\_\_\_\_\_\_\_\_\_\_\_\_\_\_\_\_\_\_\_\_\_\_\_**